## Pentest Debrief

### Site Quarterly Pentest  $\frac{1}{4}$  07

## Number of Devices Scanned vs. Number of Holes Found

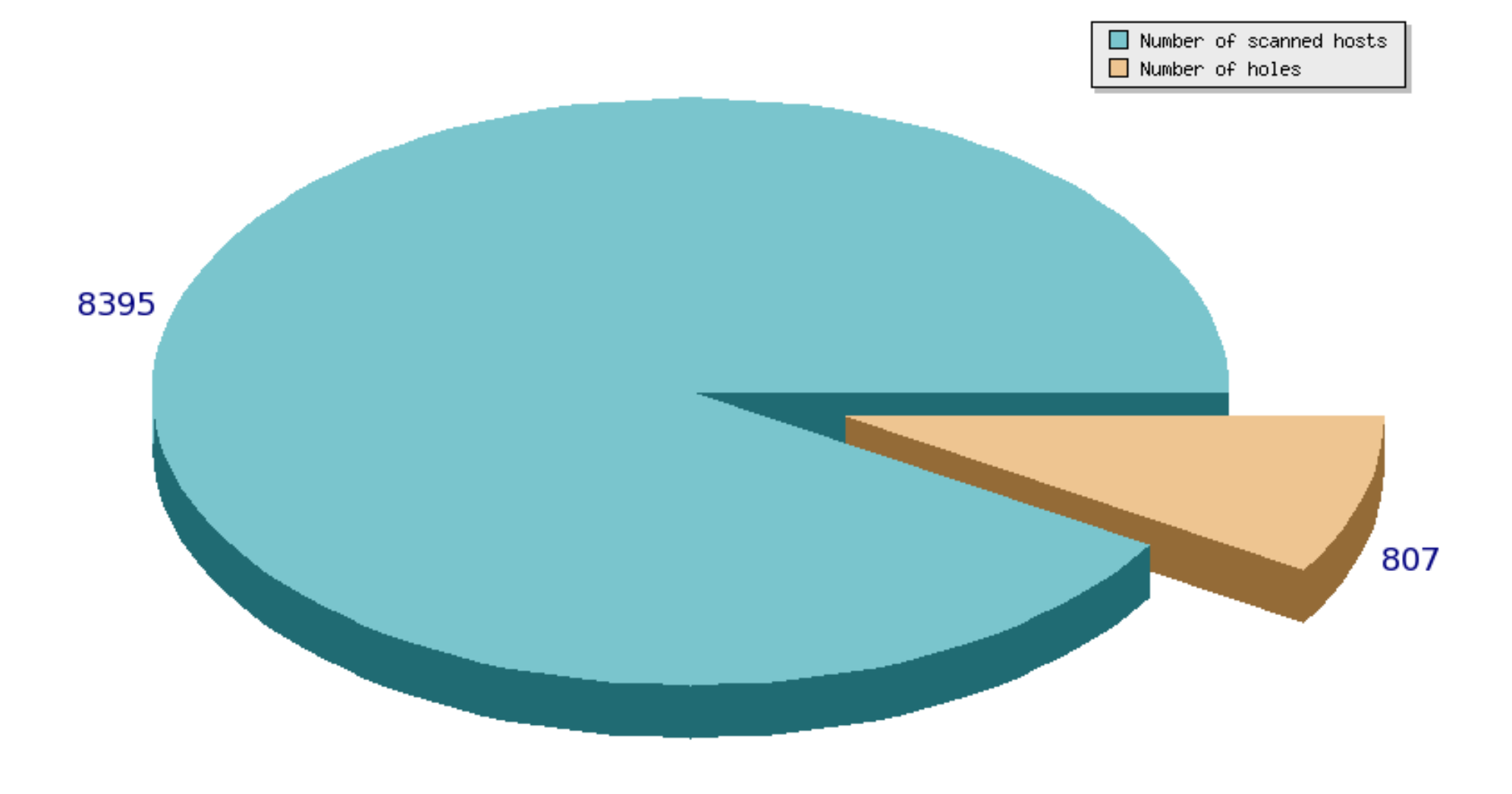

## Number of hosts with at least one hole

570

or

 $\sim$  7 %

of nodes scanned

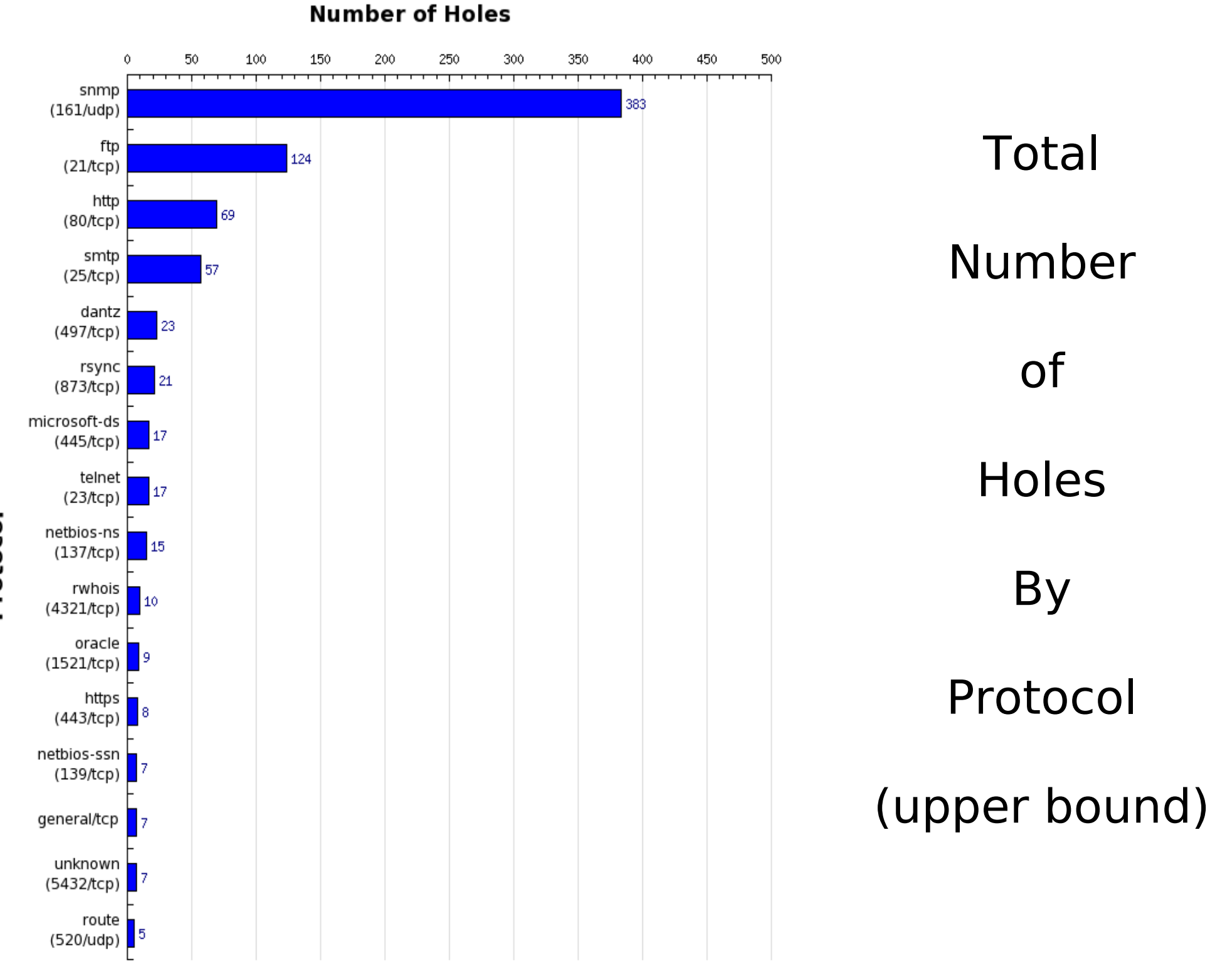

Protocol

## total holes

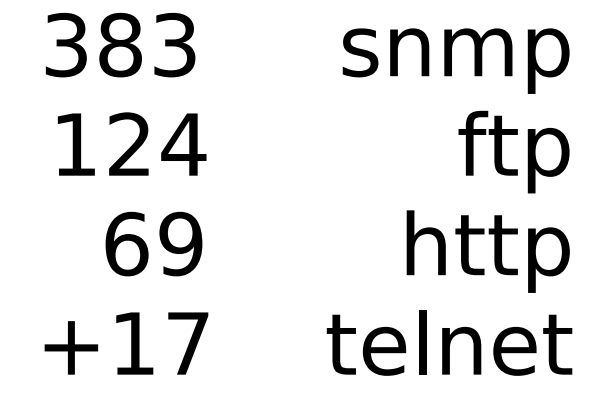

~ 593 were ...

## ... printers

Or

## $\sim$  75 %

### of the reported holes

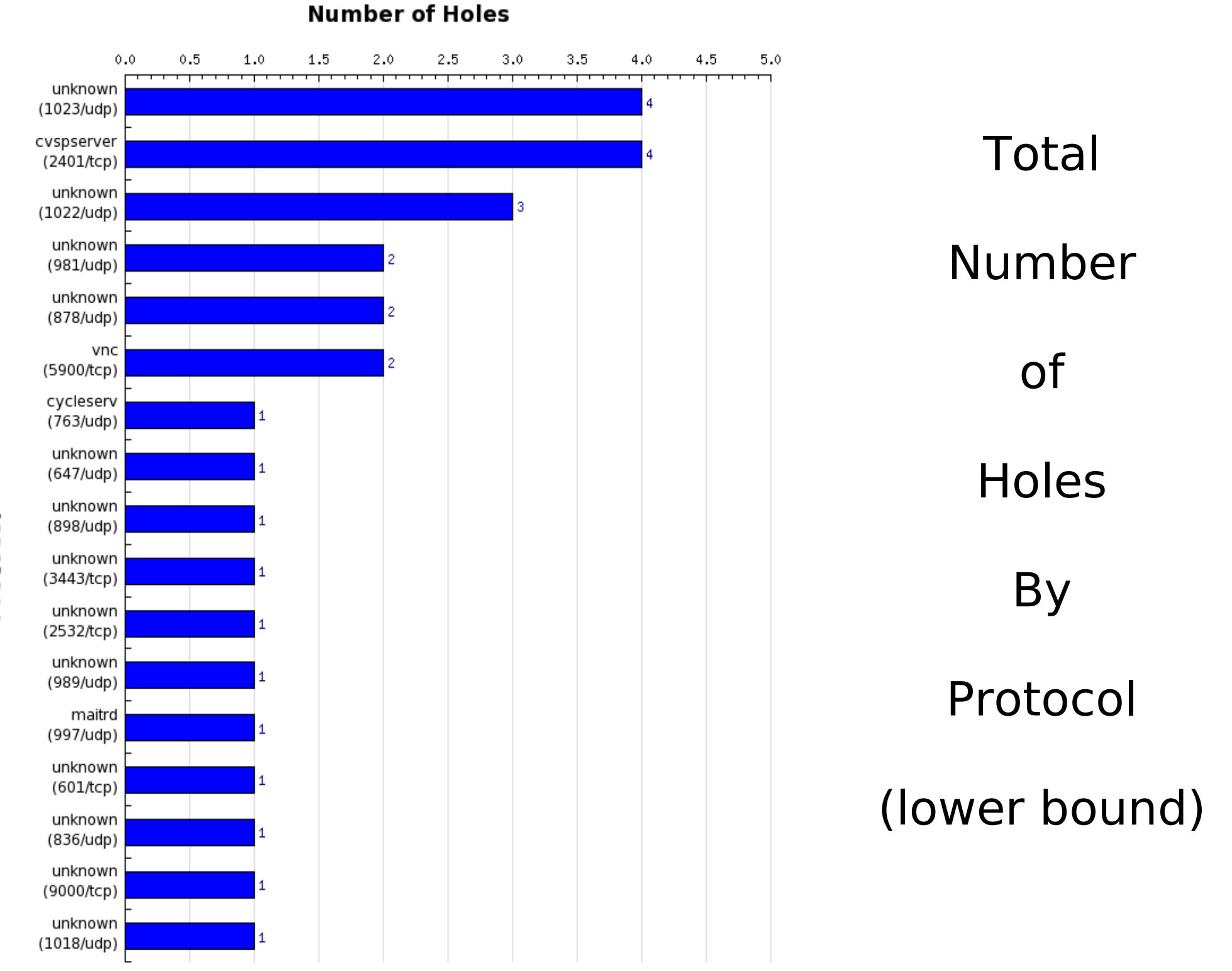

Protocol

## Printer Debrief

# Oh but it's just paper

This is just downright annoying

It's just paper until it's your print job that is being backlogged due to someone sending a constant stream of garbage to the printer

#### **Information & DataSecurity**

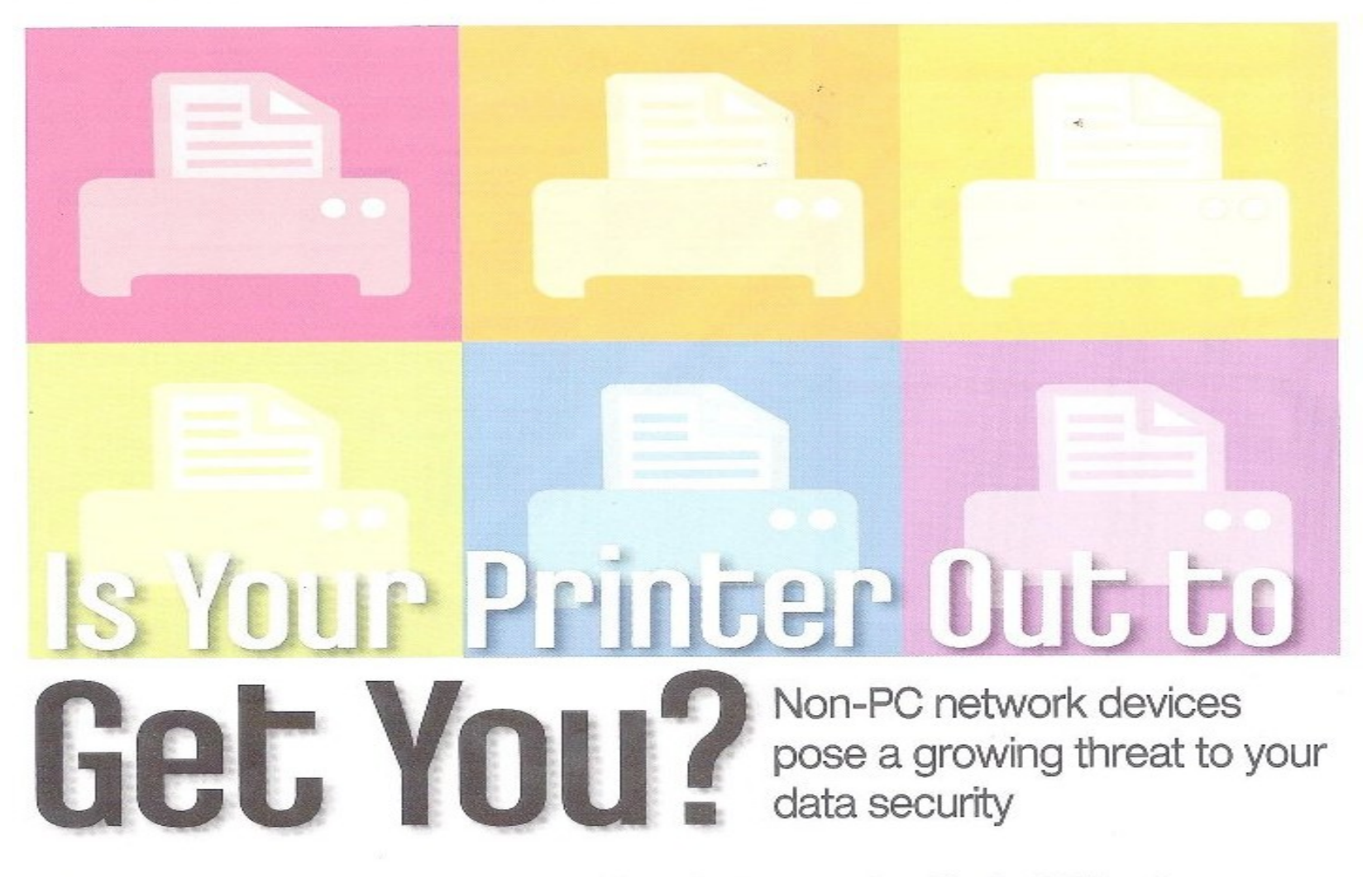

#### **By Ira Victor**

our company has invested heavily in IT security. All the protections IT has recommended have been purchased and put in place. You feel confident that the company's electronic data is secure. But is it? What about all those non-PC networked devices lying around? Are they safe?

Printers, scanners, video cameras, anti-spam and anti-spyware appliances, VoIP devices, and other network-aware devices represent a growing threat. Many newer models of these devices are equipped with large hard drives (60GB or more), powerful Pentium processors, and versions of popular operating sys**The Non-PC Threat** Many organizations have purchased powerful firewalls, in-line

#### **SECURITY TECHNOLOGY & DESIGN**

• March 2007

anner's hard drive stores s output-output that may copies of medical records, account information or social arity numbers.

the outside, many newer devices are more like PCs on the inside.

Run a quick search on hacker and security Web sites, blogging sites, or underground IRC chat boards, and

# General Findings

- $\cdot$  ~600 printers
- 62 unauthenticated access via web
- $\bullet$  ~40 more with unauthenticated access via telnet
- Last 2 numbers above are just on the second day. It doesn't include the counts from the first day
- Every device had default SNMP community strings

## What does bad look like?

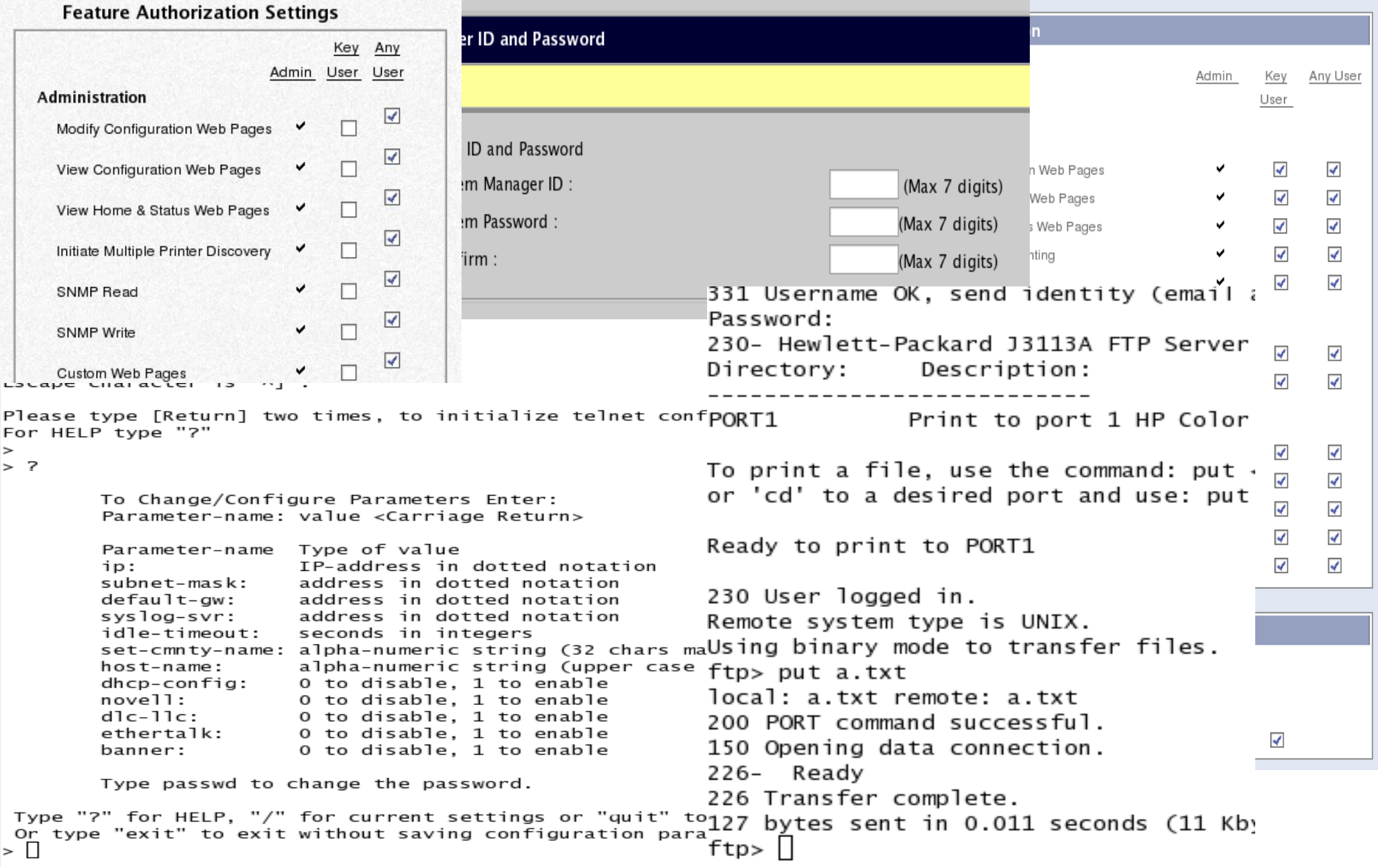

# What does good look like?

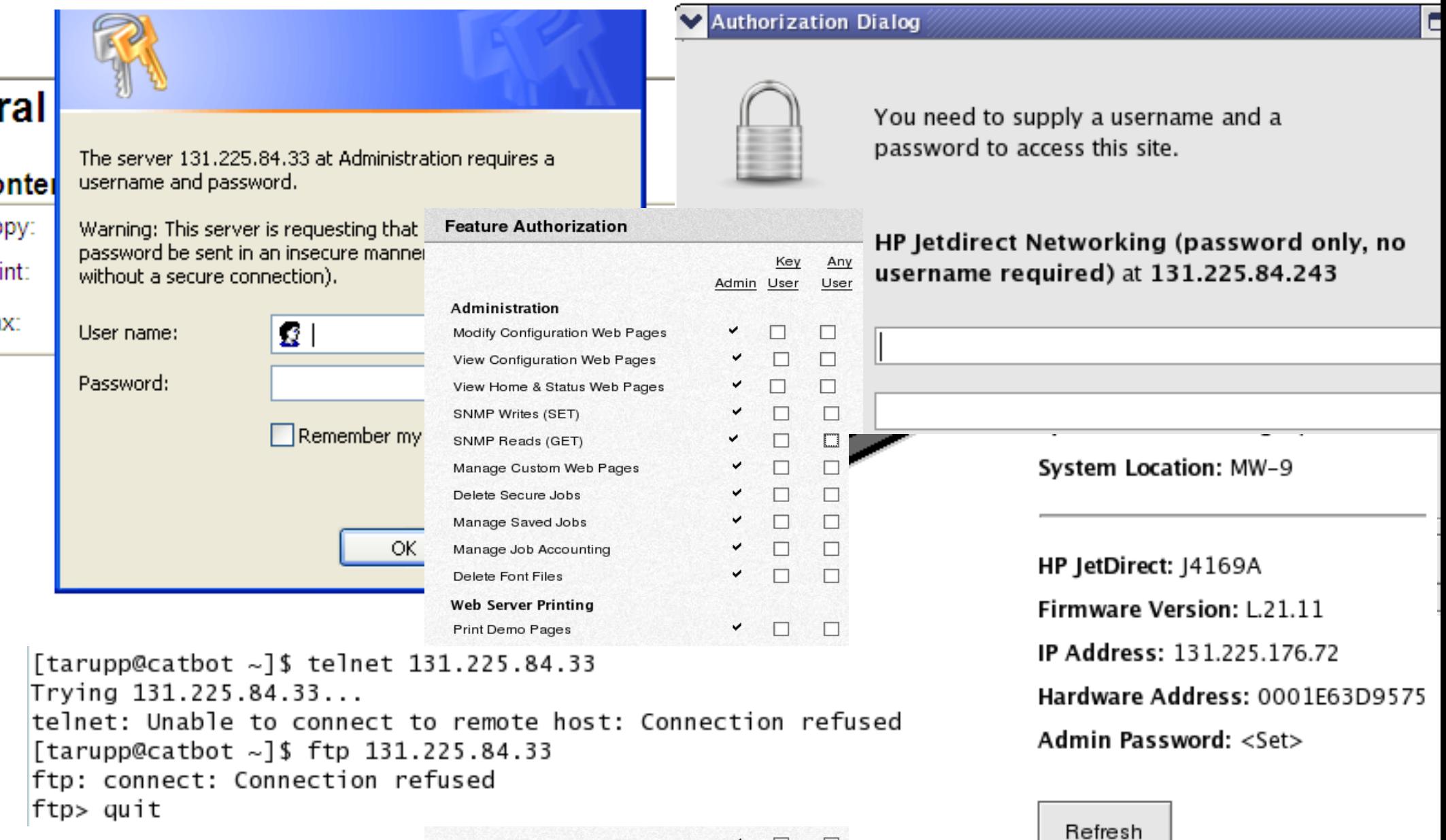

n

 $\checkmark$   $\Box$ 

Initiate Status Refresh

Generate Reports

 $\Box$ 

 $\Box$ 

# SNMP

- Simple Network Management Protocol
- Generally not necessary that it be running on your device unless your devices are centrally managed with some other software
	- But this depends on the device!! I'm looking at you JetDirect...
- Can disclose sensitive data...

#### Like passwords

### And system configuration

## Passwords From SNMP

- 31 31 31 31 3D 31 30 38 3B
- 48 50 35 53 49 3D 31 30 38 3B
- 44 48 43 50 34 4D 45 3D 31 30 38 3B
- 55 53 4D 42 33 35 32 31 36 36 3D 31 30 38 3B
- 43 4F 4E 46 49 47 4A 44 31 37 30 3D 31 30 38 3B
- 48 44 54 56 33 32 3D 31 30 38 3B
- 42 4C 55 45 31 42 4F 58 3D 31 30 38 3B
- 43 4F 57 50 49 45 3D 31 30 38 3B
- 00 00 00 00 00 00 00 00 00 00 00

# Whoops, I mean...

- 1111
- HP5SI
- DHCP4ME
- USMB352166
- CONFIGJD170
- HDTV32
- BLUE1BOX
- COWPIE
- empty password (there were lots of them)

#### demo: pull password from SNMP

# System Configuration

### Installed Software

HOST-RESOURCES-MIB::hrSWInstalledName.43 = STRING: "ed-0.2-36" HOST-RESOURCES-MIB::hrSWInstalledName.44 = STRING: "groff-1.18.1.1-3.EL HOST-RESOURCES-MIB::hrSWInstalledName.45 = STRING: "krb5-devel-1.3.4-33 HOST-RESOURCES-MIB::hrSWInstalledName.46 = STRING: "libpng-1.2.7-1.el4. HOST-RESOURCES-MIB::hrSWInstalledName.47 = STRING: "libcroco-0.6.0-4" HOST-RESOURCES-MIB::hrSWInstalledName.48 = STRING: "man-1.5o1-9.rhel4" HOST-RESOURCES-MIB::hrSWInstalledName.49 = STRING: "Omni-0.9.1-7.1" HOST-RESOURCES-MIB::hrSWInstalledName.50 = STRING: "mysql-4.1.20-1.RHEL HOST-RESOURCES-MIB::hrSWInstalledName.51 = STRING: "bc-1.06-17.1" HOST-RESOURCES-MIB::hrSWInstalledName.52 = STRING: "diskdumputils-1.3.1 HOST-RESOURCES-MIB::hrSWInstalledName.53 = STRING: "pyxf86config-0.3.19 HOST-RESOURCES-MIB::hrSWInstalledName.54 = STRING: "foundation-redhat-4 HOST-RESOURCES-MIB::hrSWInstalledName.55 = STRING: "psgml-1.2.5-4" HOST-RESOURCES-MIB::hrSWInstalledName.56 = STRING: "lockdev-1.0.1-6.2" HOST-RESOURCES-MIB::hrSWInstalledName.57 = STRING: "rpm-python-4.3.3-18 HOST-RESOURCES-MIB::hrSWInstalledName.58 = STRING: "sysreport-1.3.15-6" HOST-RESOURCES-MIB::hrSWInstalledName.59 = STRING: "guile-1.6.4-14" HOST-RESOURCES-MIB::hrSWInstalledName.60 = STRING: "docbook-style-dsssl HOST-RESOURCES-MIB::hrSWInstalledName.61 = STRING: "gnutls-1.0.20-3.2.3 HOST-RESOURCES-MIB::hrSWInstalledName.62 = STRING: "libxml2-2.6.16-6" HOST-RESOURCES-MIB::hrSWInstalledName.63 = STRING: "netpbm-progs-10.25-HOST-RESOURCES-MIB::hrSWInstalledName.64 = STRING: "pilot-link-0.11.8-8 HOST-RESOURCES-MIB::hrSWInstalledName.65 = STRING: "xmlsec1-1.2.6-3" HOST-RESOURCES-MIB::hrSWInstalledName.66 = STRING: "gnuplot-4.0.0-4"

# System Configuration

#### Mountpoints; disk space

HOST-RESOURCES-MIB::hrDiskStorageCapacity.1536 = INTEGER: 78150744 KBy HOST-RESOURCES-MIB::hrDiskStorageCapacity.1537 = INTEGER: 134217727 KB HOST-RESOURCES-MIB::hrDiskStorageCapacity.1538 = INTEGER: 0 KBytes HOST-RESOURCES-MIB::hrPartitionIndex.1536.1 = INTEGER: 1 HOST-RESOURCES-MIB::hrPartitionIndex.1536.2 = INTEGER: 2 HOST-RESOURCES-MIB::hrPartitionIndex.1536.3 = INTEGER: 3 HOST-RESOURCES-MIB::hrPartitionIndex.1537.1 = INTEGER: 1 HOST-RESOURCES-MIB::hrPartitionLabel.1536.1 = STRING: "/dev/hda1" HOST-RESOURCES-MIB::hrPartitionLabel.1536.2 = STRING: "/dev/hda2" HOST-RESOURCES-MIB::hrPartitionLabel.1536.3 = STRING: "/dev/hda3" HOST-RESOURCES-MIB::hrPartitionLabel.1537.1 = STRING: "/dev/hdb1"

> HOST-RESOURCES-MIB::hrFSMountPoint.1 = STRING: "/" HOST-RESOURCES-MIB::hrFSMountPoint.2 = STRING: "/sys" HOST-RESOURCES-MIB::hrFSMountPoint.3 = STRING: "/proc/bus/usb" HOST-RESOURCES-MIB::hrFSMountPoint.4 = STRING: "/export/home" HOST-RESOURCES-MIB::hrFSMountPoint.5 = STRING: "/rest" HOST-RESOURCES-MIB::hrFSMountPoint.6 = STRING: "/proc/sys/fs/binfmt\_ HOST-RESOURCES-MIB::hrFSMountPoint.7 = STRING: "/var/lib/nfs/rpc\_pip HOST-RESOURCES-MIB::hrFSMountPoint.8 = STRING: "/proc/fs/nfsd" HOST\_RESOURCES\_MTR··hrESMountPoint 9 = STRINC: "/mnt"

## System Configuration

#### Processes

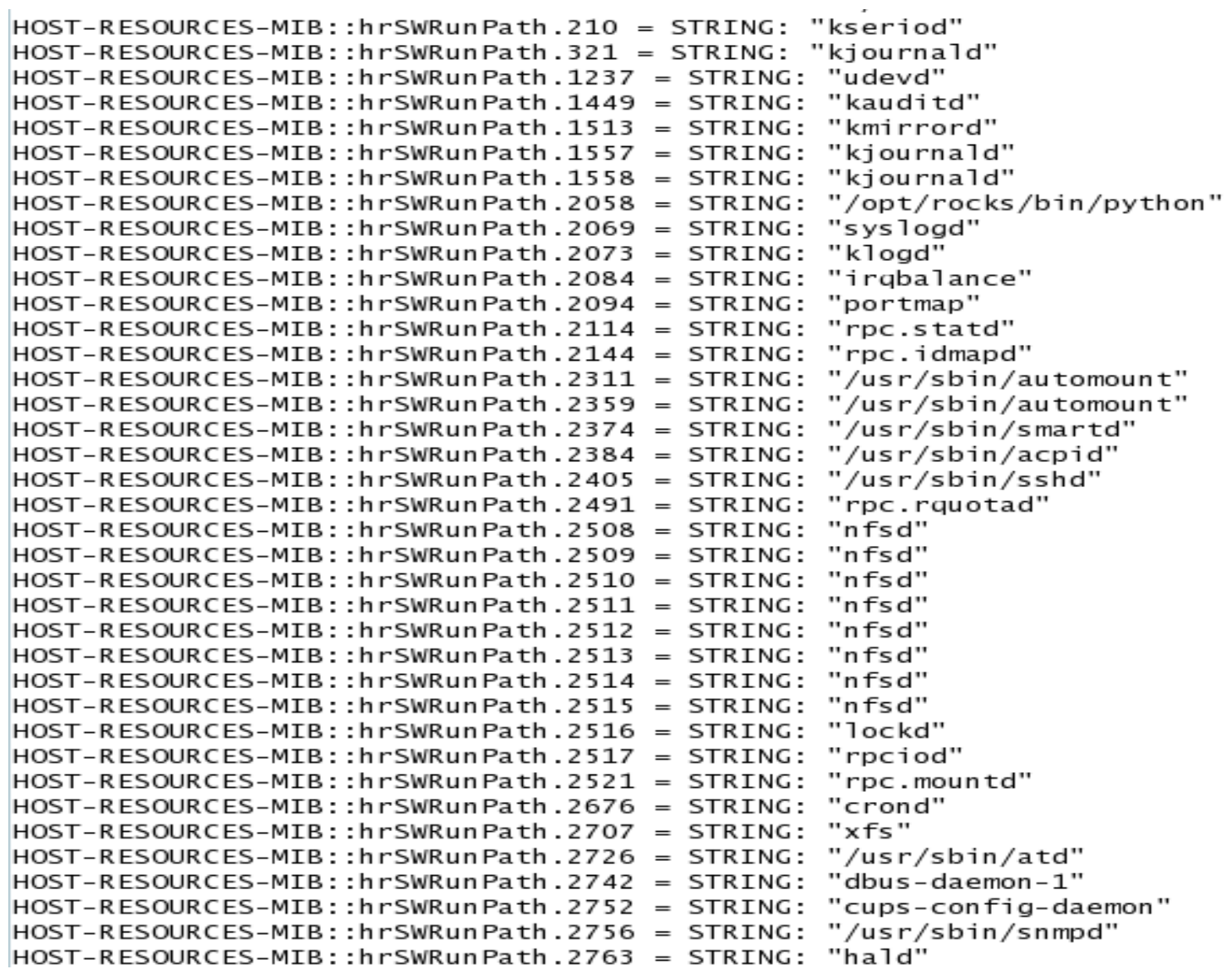

# Cmon, where's the risk?

- It's not about getting root
- Because I can embarrass the heck out of your organization and abuse your resources
	- Software/music/image drops
	- Upload my own watermarks, so I can include inappropriate content in everything that is printed...use your imagination.
	- Change your print banners
	- FTP bounce attacks so I can scan behind your firewalls
- Provides valuable reconnaissance info for use in larger attacks

#### demo: FTP bounce

# Being a jerk

- cat /dev/hda | nc -c 192.168.1.2 9100
- FTP your swapfile to the printer
- Change the LCD display
- nmap -P0 -sI printer ip target ip
- telnet localhost 19 | nc printer ip 9100

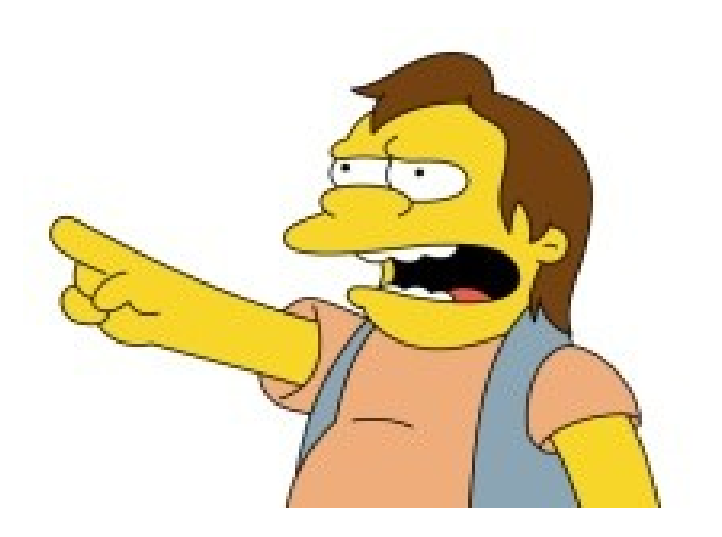

## So what do you recommend we do then?

• Disable unnecessary services and protocols if possible

• Ask Data Comm to filter services that cannot be disabled

• Get rid of your old printers. Yeah, I said it

# If you're feeling geeky

- http://www.irongeek.com/i.php?page=security/networkprinterhacking
- yum install net-snmp-utils

provides snmpget and snmpwalk

- telnet to your printer and see what I saw
- decode your own hex

http://nickciske.com/tools/hex.php

# Further Reading

- Information and Recommendations for Securing Printers on Site
	- CD-DocDB # 2072
	- KCA required to view
	- Additions and corrections welcome

## Questions?

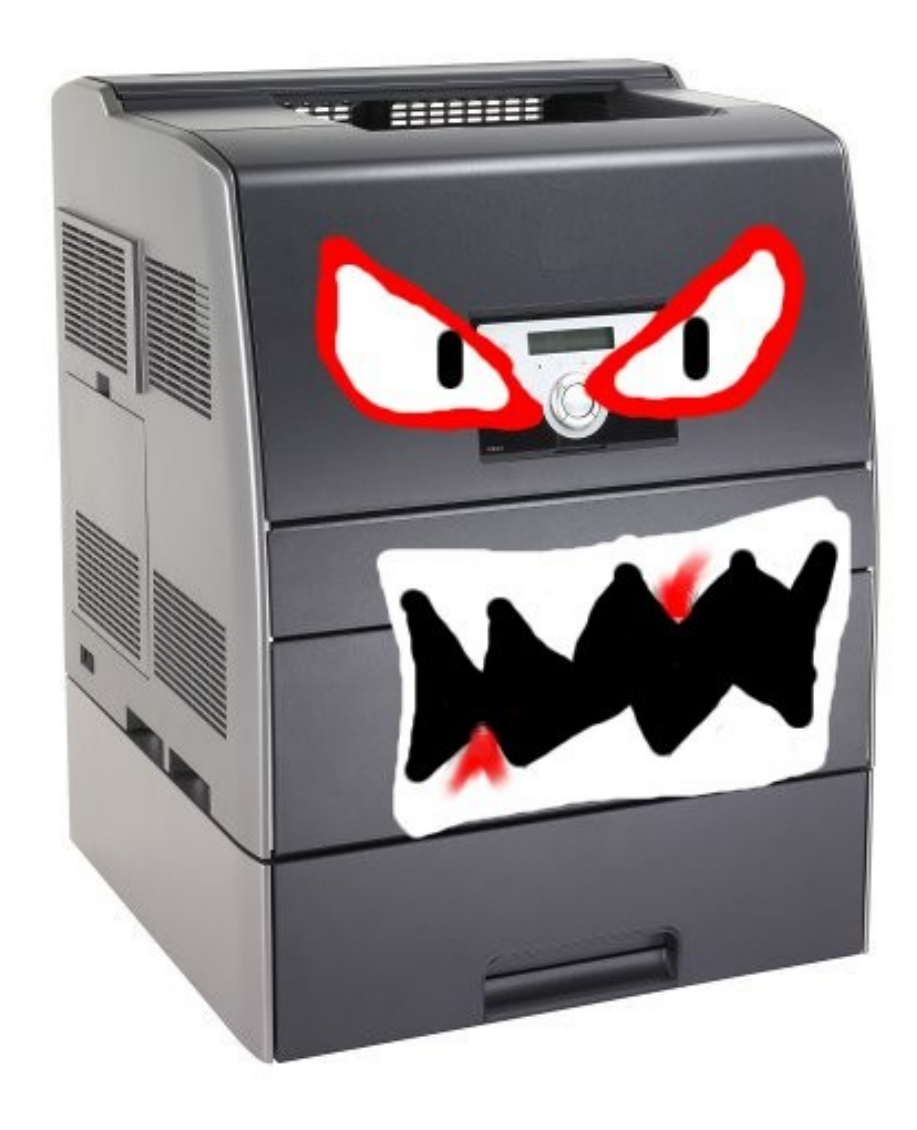